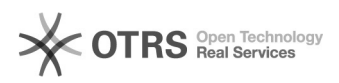

## Регистрация файла библиотеки

08.05.2024 01:39:51

## **Печать статьи FAQ**

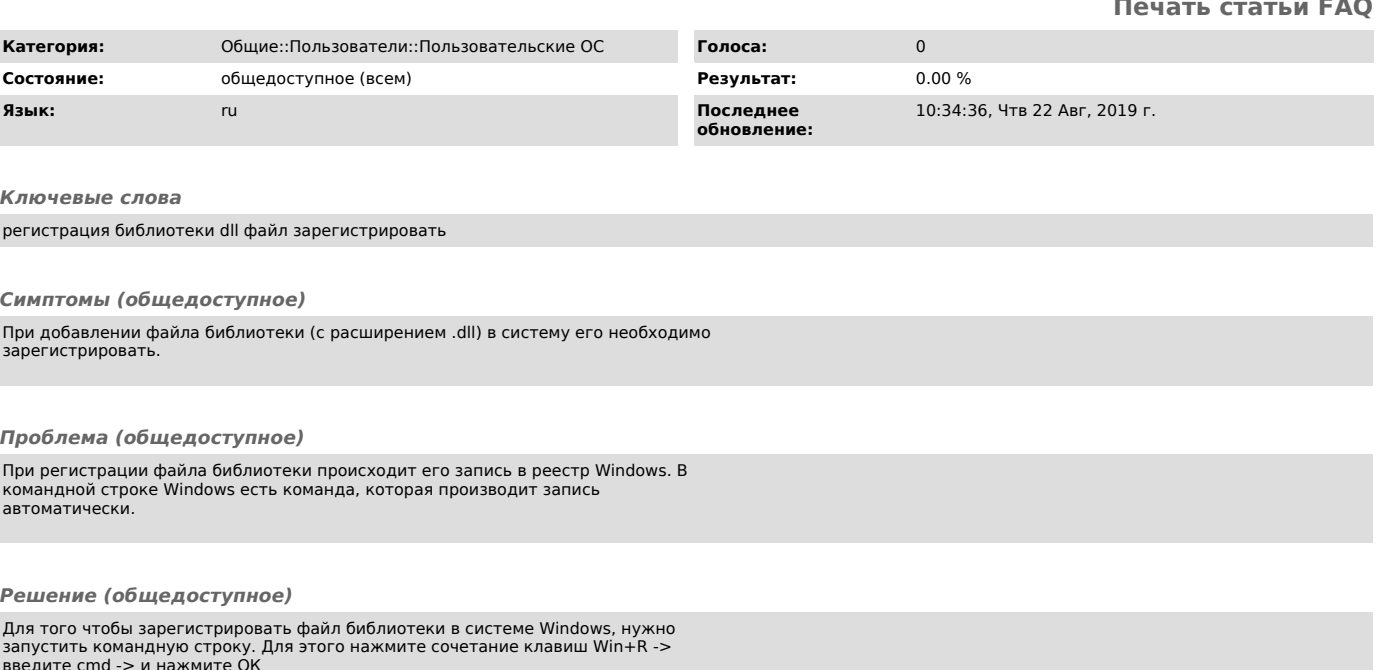

введите cmd -> и нажмите ОК<br>В открывшейся командной строке нужно ввести команду regsvr32 и полный путь к<br>файлу в кавычках, например к файлу библиотеки atl.dll лежащим по пути<br>C:\Windows\System32 , будет полный путь<br>"C:\Wi